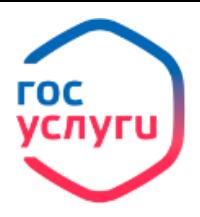

## **Выписка из электронной трудовой книжки**

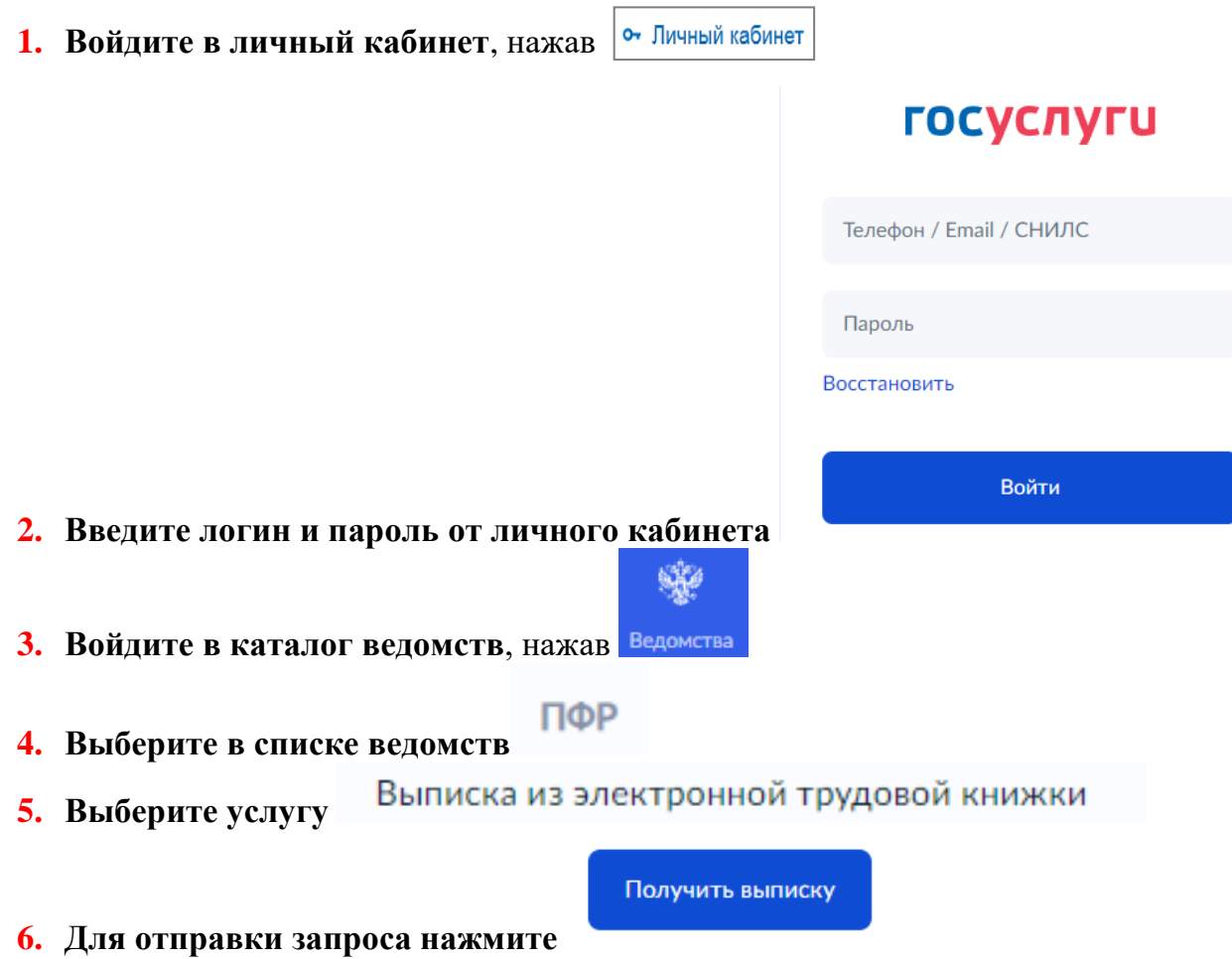

**7. Ожидайте формирования выписки из электронной трудовой книжки в личном кабинете в графе Уведомления.**